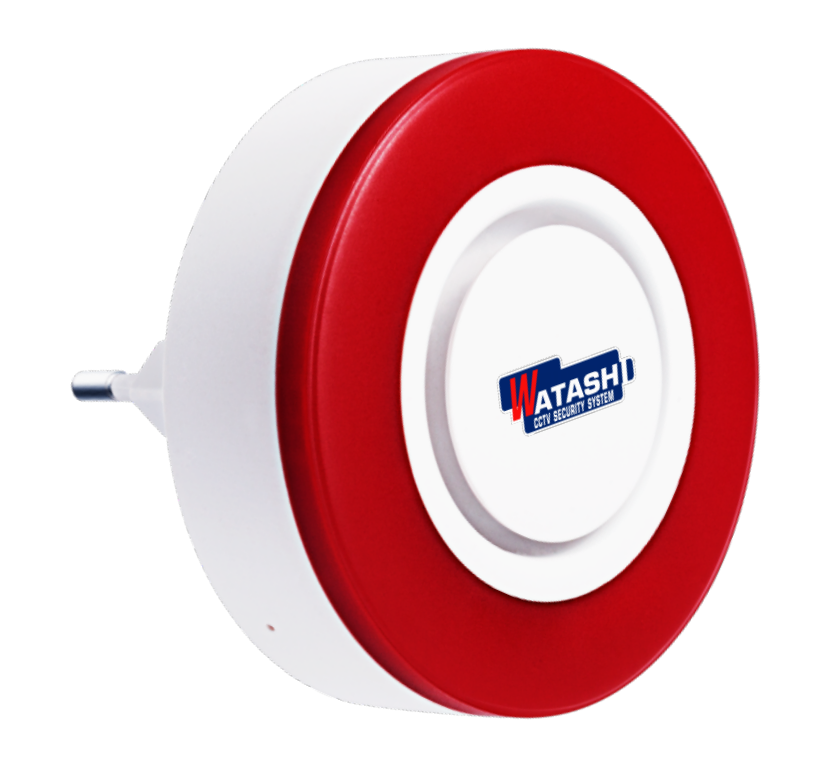

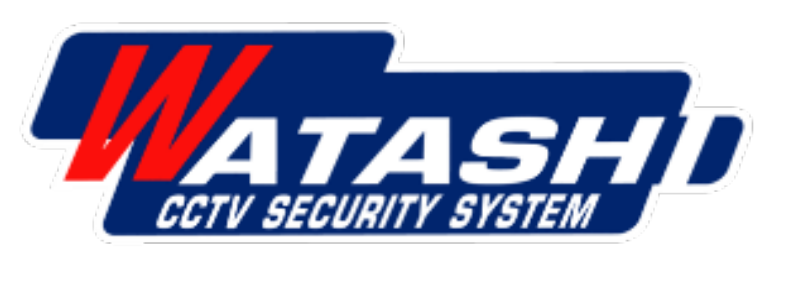

**สมาร์ทไซเรน Siren Alarm Zigbee WATASHI IOT WIOT 5011z**

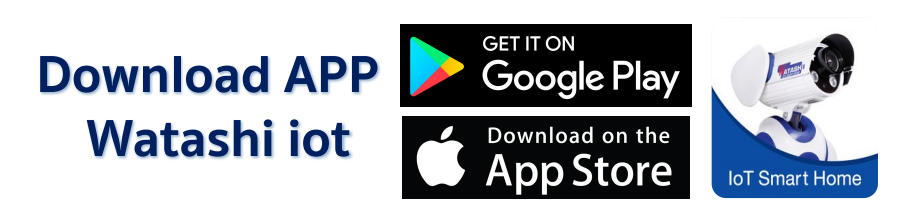

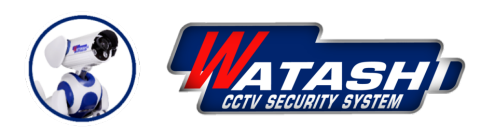

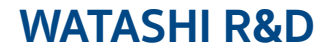

## **Smart Siren ZigBee**

**รายละเอียดสินค้า** WATASHI IOT WIOT5011z สมาร์ทไซเรน

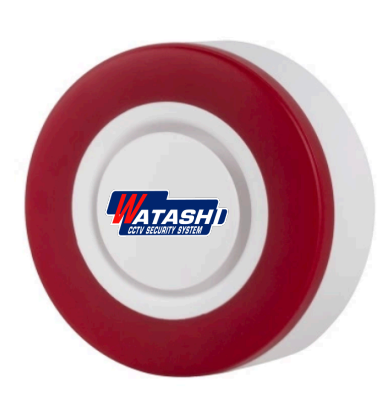

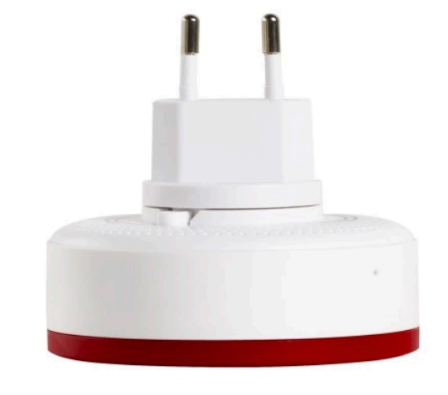

## **คุณสมบัติ**

- รูปแบบ : ZigBee เชื่อมผ่านต่อ Gateway Zigbee WIOT5001Z
- สามารถสั่งการทำงานแบบผูกเงื่อนไขได้ เช่น ประตู เปิด ไซเรนทํางาน
- เสียง:95dB/(1m)
- ระยะทาง : ≤100m (ในพื้นที่เปิดโล่ง)
- Temperature: -10-55°C
- Back up Battery : 3.8V/700mAh
- รองรับระบบ Android / IOS

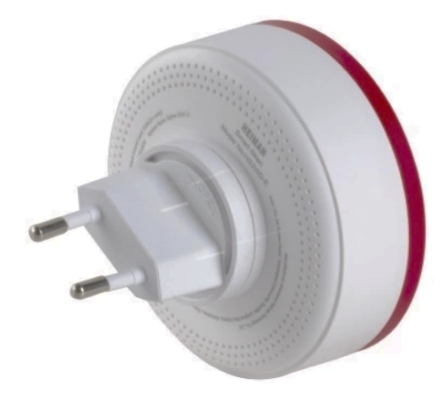

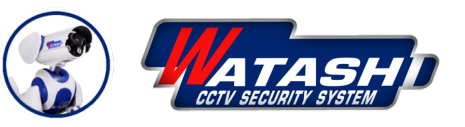

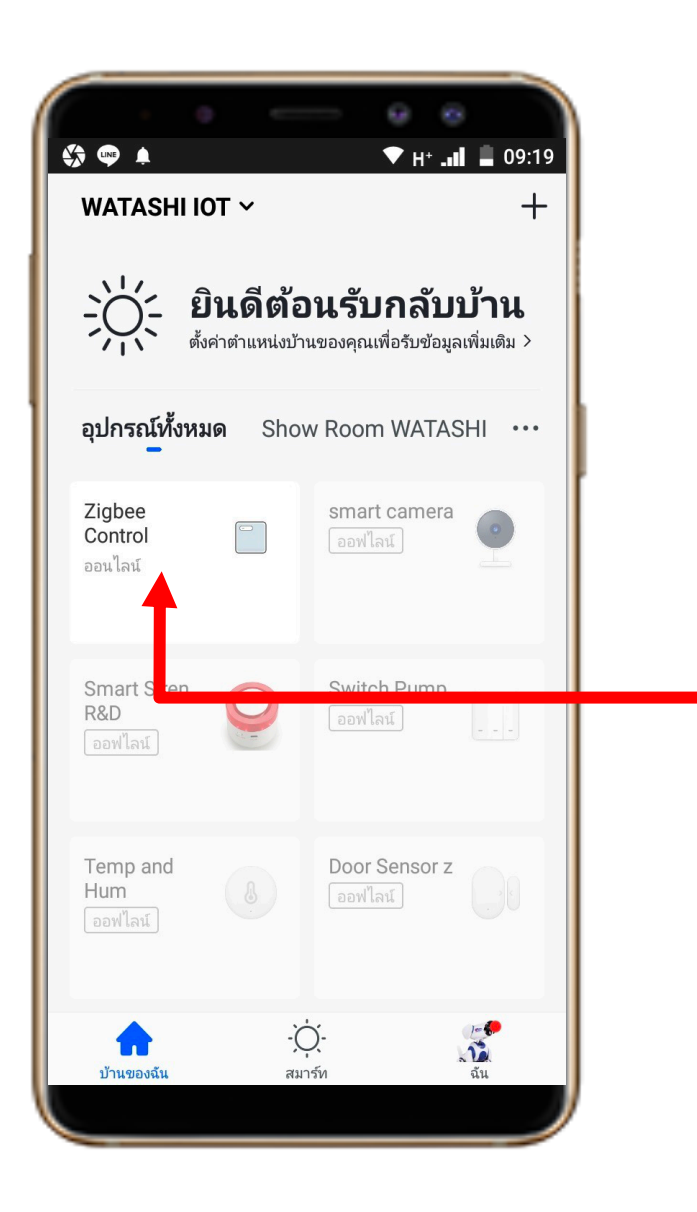

**1. Download App "Watashi ioT" สําหรับ Google Play หรือ iOS Store**

**2. เปิด App แล้วให้เราเลือกอุปกรณ์ Smart Gateway ในที่นี้เราตั้งชื่อไว้ "Zigbee Control"**

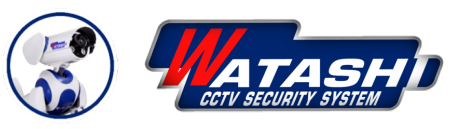

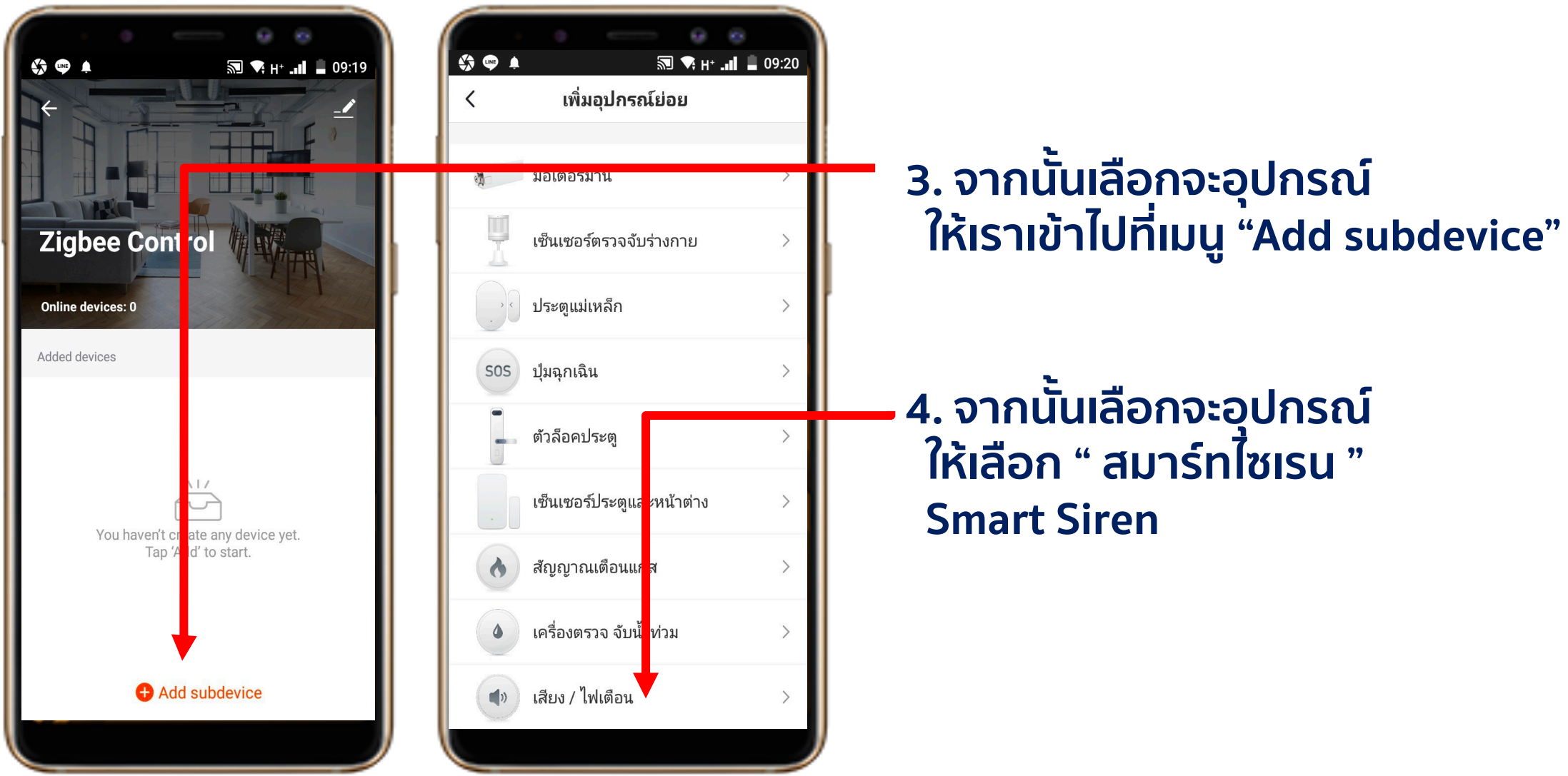

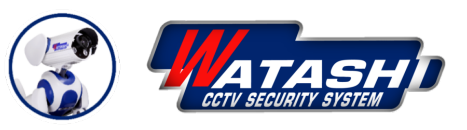

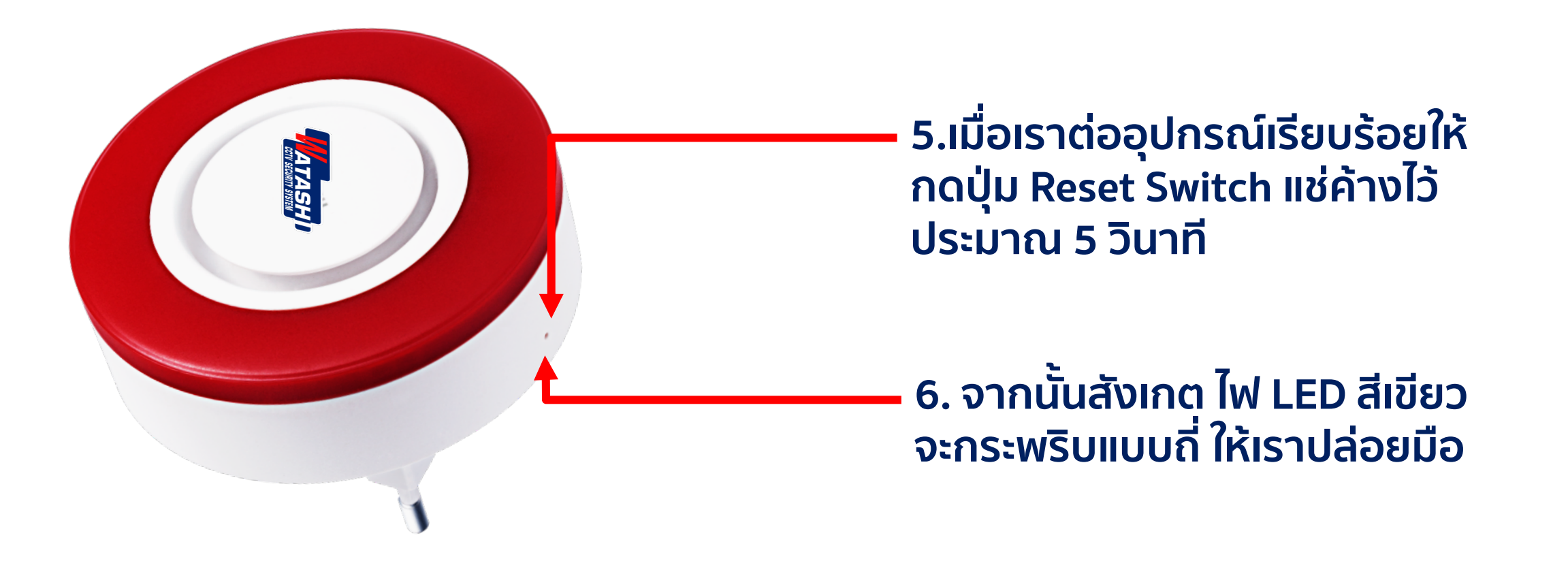

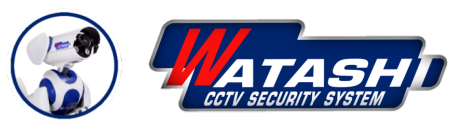

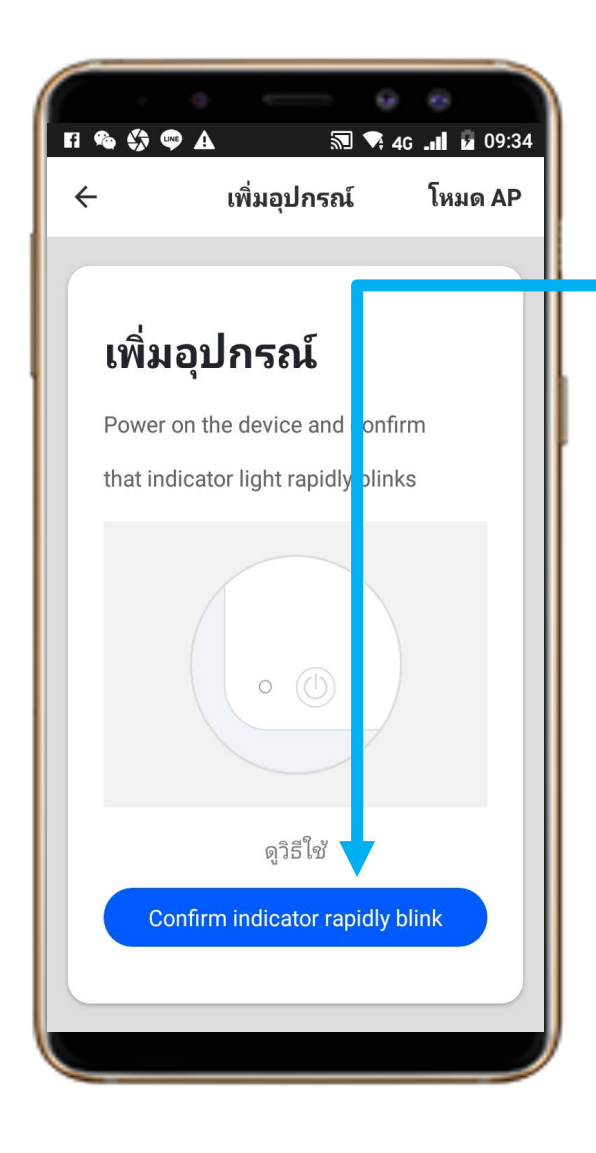

**7. ให้ตรวจสอบสถานะ ของอุปกรณ์ที่ จะ Add ใช้งาน และ อุปกรณ์Smart Gateway WIOT5001Z ต่อพร้อมใช้ งาน จากนั้นให้กด "ตกลง " เพื่อไปสู่ ขั้นตอนต่อไป**

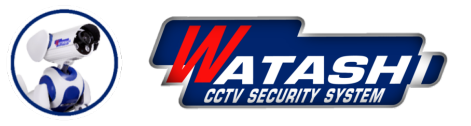

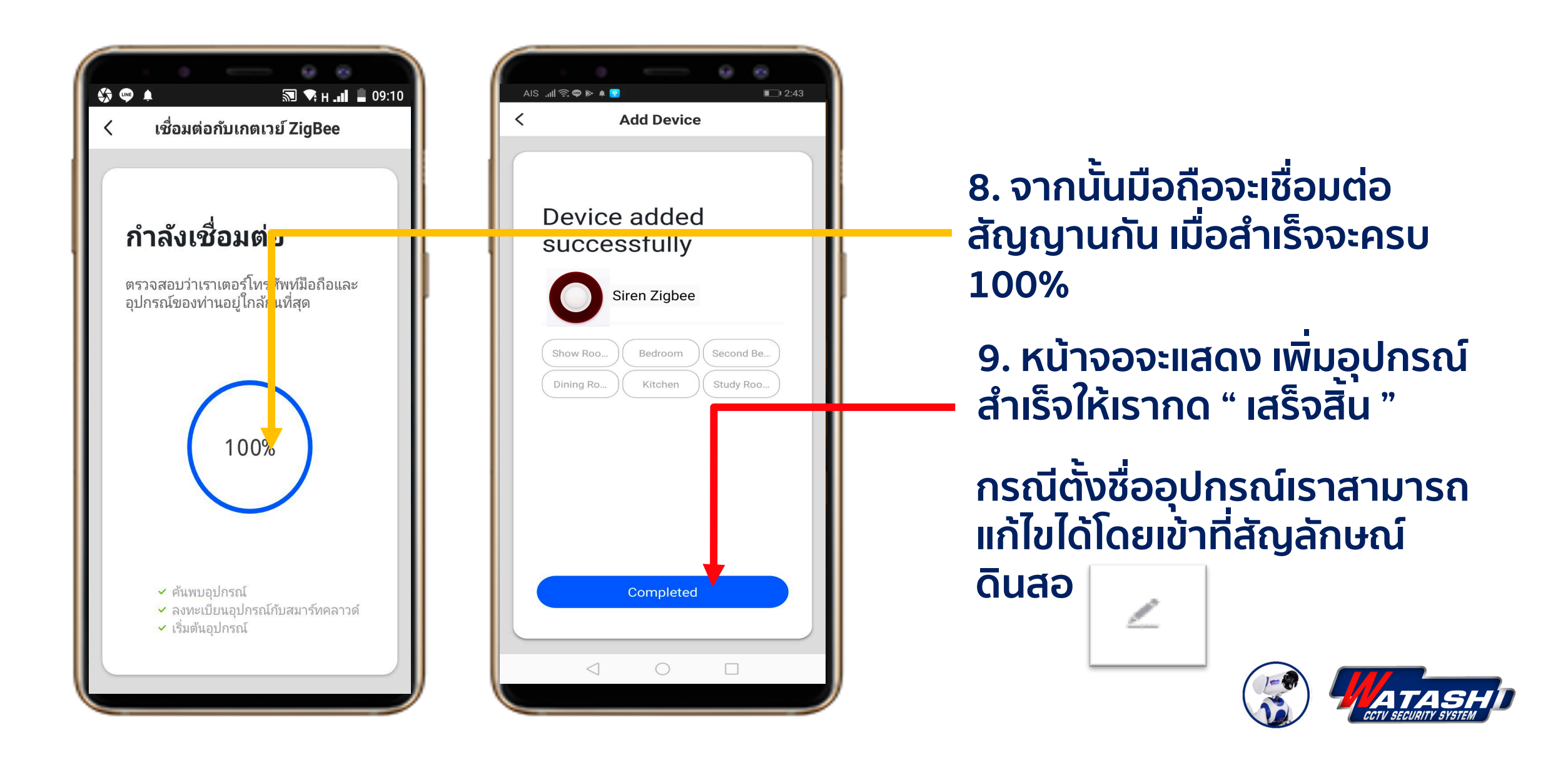

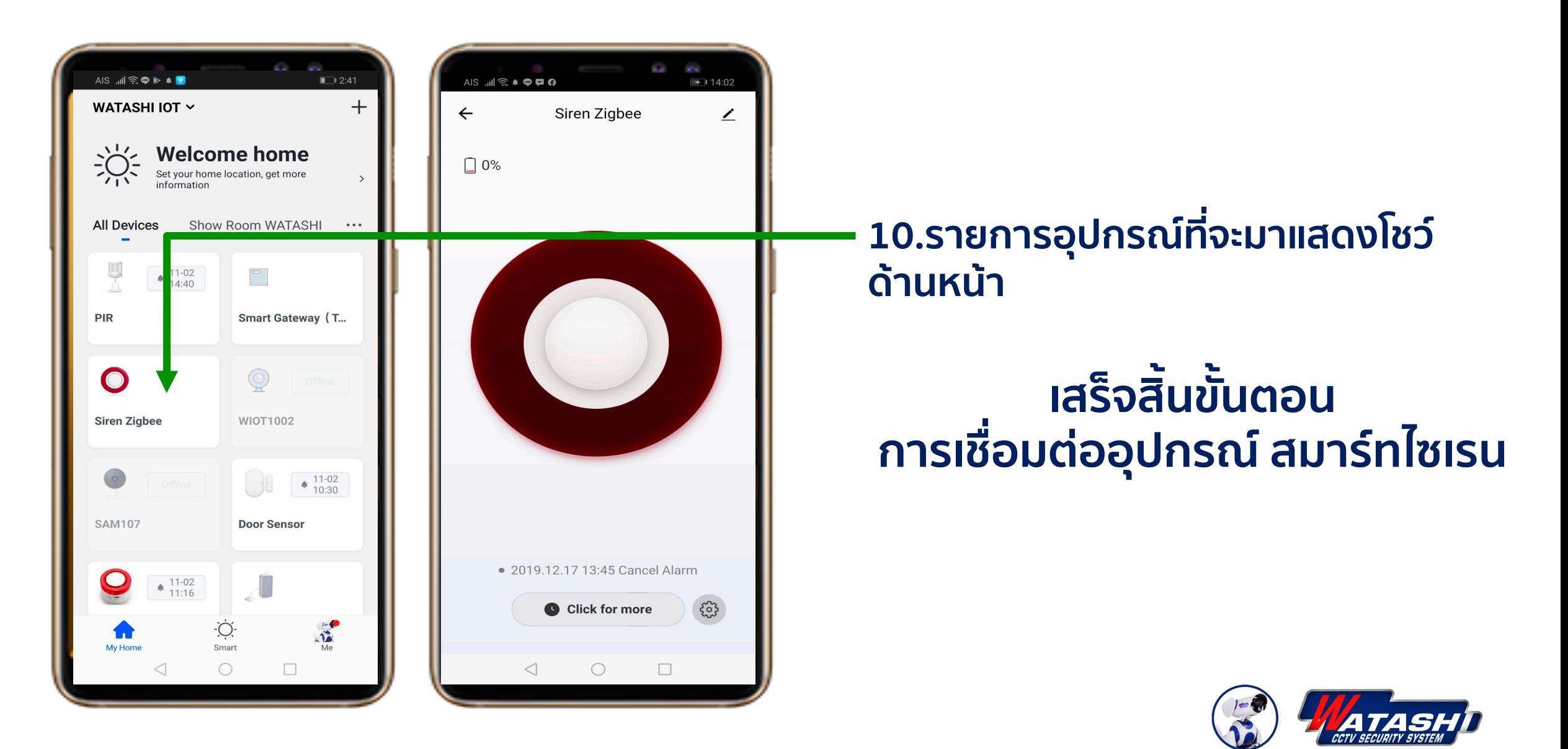

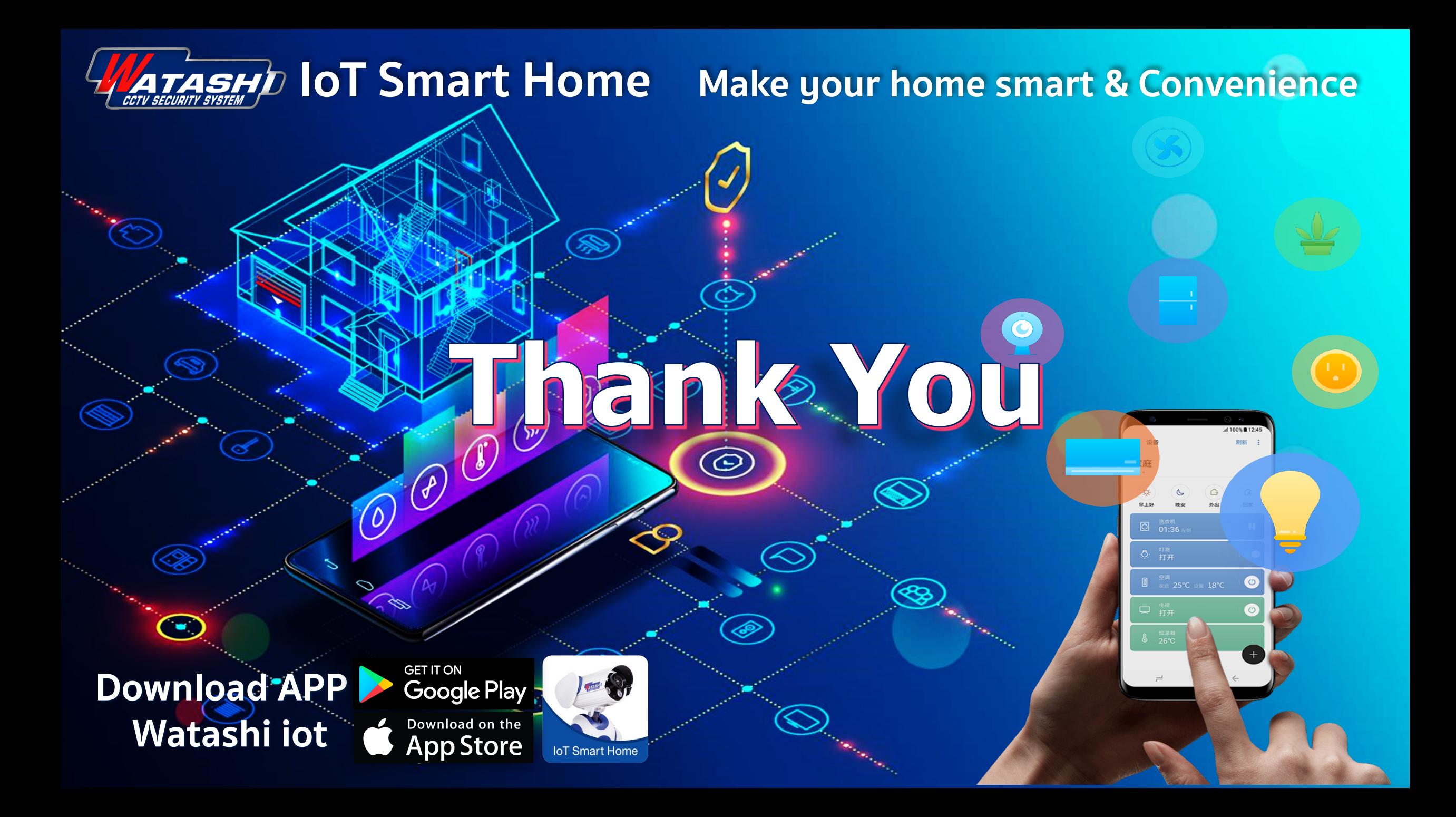